# 36. Bundeswettbewerb Informatik Anregungen für den Unterricht

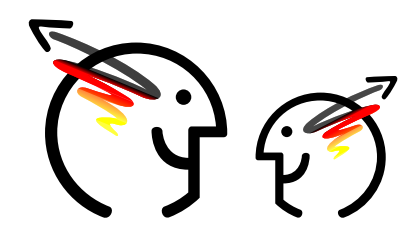

Johannes Pieper, Bundeswettbewerb Informatik Alumni und Freunde e. V.

2. September 2017

Liebe Lehrerinnen und Lehrer,

wir möchten Ihnen ein paar Hinweise an die Hand geben, wie Ihren Schülerinnen und Schülern der Einstieg in die Aufgaben der ersten Runde des 36. Bundeswettbewerb Informatik erleichtert werden kann. Mit ihnen lassen sich fast alle Aufgaben erfahrbar machen. Auf diese Weise ist es möglich, einen ersten Eindruck der Problemstellung zu gewinnen und auch die ersten Ansätze für eine mögliche Lösungsstrategie zu erarbeiten. Auch ein paar Hinweise bzgl. der Programmierung sind enthalten.

Dazu ein allgemeiner Hinweis aus Einsendungen der letzten Jahre, der weitergegeben werden sollte: Nicht jede gerade vorher im Unterricht gelernte Datenstruktur ist damit für die Lösung der Aufgaben geeignet (wenn man einen Hammer hat, kommt es einem so vor, dass man nur noch Nägel sieht). Das selbe gilt auch für Algorithmen.

Natürlich können Sie diese Hinweise auch direkt an die Schülerinnen und Schüler weitergeben. Die Erfahrung zeigt, dass durch eine Behandlung der Problemstellung im Unterricht mehr Schülerinnen und Schüler am Wettbewerb teilnehmen, da die Einstiegshürden gesenkt werden.

Die Aufgaben zur ersten Runde finden Sie unter der Adresse

```
https://www.bwinf.de/bundeswettbewerb-informatik/der-36-bwinf/1-runde/
```
auf den Seiten der Bundesweiten Informatikwettbewerbe.

# **Allgemeines**

Da bei mehreren Aufgaben die Eingaben aus Dateien eingelesen werden sollen, ist es zu empfehlen, das Einlesen von Textdateien zu können. Im Anhang sind ein paar Code-Schnipsel zu sehen, mit denen eine Datei für die Junioraufgabe 1 eingelesen werden kann. Dabei werden die Daten aber nicht alle intern gespeichert.

Erfahrungsgemäß ist die Umsetzung einer informalen Lösungsidee in formale Algorithmen und Datenstrukturen und dann auch in ein Programm gerade für neue Teilnehmerinnen und Teilnehmer schwer. Leider kann in diesem Dokument dazu nicht viel gesagt werden, ohne genauere Lösungsideen zu verraten. Als Lehrkräfte können Sie aber bei konkreten Fragen Ihrer Schülerinnen und Schüler entsprechende Hinweise und Anmerkungen geben.

# **Bücherregal (Junioraufgabe 1)**

Die Schülerinnen und Schüler sollten versuchen, die Beispiele von Hand zu lösen. Hier sind zwei weitere Beispiele (das erste ist lösbar, das zweite nicht):

• Zwei Figuren und sieben Bücher mit den Größen (in Millimeter) 80, 200, 800, 820, 220, 100 und 210.

• Zwei Figuren und sieben Bücher mit den Größen (in Millimeter) 80, 200, 160, 140, 180, 120, 100.

Es sollt dann ein systematisches Verfahren ausgedacht werden, wie die Aufgabe gelöst werden kann. Dies kann mit weiteren Beispielen ausprobiert werden, die sich die Schülerinnen und Schüler gegenseitig stellen.

Achtung: Die beiden zusätzlichen Beispiele werden bei der Bewertung der Einsendungen nicht als eigene Beispiele anerkannt!

# **Wintervorrat (Junioraufgabe 2)**

Für die Lösungsidee sind die Aufgabenstellung und das Beispiel aus dem Aufgabenblatt genau zu lesen. Mit diesen Informationen können verschiedene Szenarien von Hand ausprobiert werden. Auf kartiertem Papier lässt sich der Wald dabei nachstellen. Neben dem farblichen Ausmalen kann man weitere Hinweise z. B. in Form von Zahlen in die Felder schreiben. Folgende Fragen können den Schülerinnen und Schüler als Hilfestellung dienen:

- Wann ist ein Feld absolut sicher? Kann man dies überprüfen, ohne den ganzen Tag durchsimulieren zu müssen?
- Was muss passieren, damit ein Feld sicher ist? Reicht es aus, dafur nur einen Teil des Tages zu betrachten? Oder ¨ ist es notwendig, den ganzen Tag zu betrachten?
- Wie kann der Wald für die Simulation modelliert werden?
- Wie muss ein Schritt von einer Minute in der Simulation aussehen?

Für die Umsetzung in ein Programm sollte eine Programmiersprache verwendet werden, in der das Arbeiten mit zweidimensionalen Feldern möglich ist (z. B. als Arrays).

# **Zimmerbelegung (Aufgabe 1)**

#### Unnützes Wissen

Neben dem Alan-Turing-Mädchengymnasium steht übrigens direkt das Ada-Lovelace-Gymnasium für Jungen.

Folgende Fragen können sich die Schülerinnen und Schüler stellen, um eine Lösungsidee zu bekommen:

- Wie sieht ein konkreter Widerspruch aus, aus dem sich ergibt, dass nicht alle Wünsche erfüllt werden können?
- Wie kann man die Wunschlisten durchgehen, um systematisch herauszufinden, ob eine Belegung möglich ist?
- Kann man dabei von der Wunschliste einer Person ausgehen und versuchen, Widersprüche zu finden?
- Kann man die Wunschlisten dabei so zusammenfassen, wer in einem Zimmer sein muss und wer nicht drin sein darf?

Das Ganze kann man mit Karten ausprobieren, auf denen die Wünsche notiert sind. Mit diesen Karten können Zimmerbelegungen ausprobiert werden. Auf der Webseite gibt es sechs Beispiele. Im Anhang gibt es noch zwei weitere Beispiele.

# **Schwimmbad (Aufgabe 2)**

Bei dieser Aufgabe bietet es sich an, daraus einen Wettbewerb innerhalb der Klasse bzw. des Kurses zu machen, wer den niedrigsten Preis für eine gegebene Konstellation herausbekommt. Wichtig ist dann, dass die Lösungswege gegenseitig vorgestellt werden. Über die Systematisierung dieser Lösungsfindung lässt sich die Grundstruktur des Programms finden.

Begonnen kann bei Konstellationen mit einfachen, aus wenigen Personen bestehenden Gruppen, wie z. B. drei Erwachsene und ein Kind an einem Montag. Das folgende Beispiel könnte sich der Gewinner ausdenken.

# **Dreiecke zahlen (Aufgabe 3) ¨**

Im ersten Schritt lassen sich Dreiecke auf einem Blatt Papier finden. Um ein Verständnis für die Komplexität der Darstellung in einer Datenstruktur zu gewinnen, kann es hilfreich sein, aus Koordinaten eine Zeichnung zu erstellen. Auf dieser Basis kann geschaut werden, wann sich Dreiecke bilden können und welche Bedingungen dafür erfüllt sein müssen. Dazu können die Materialien auf der Internetseite des Bundeswettbewerb Informatik genutzt werden.

Für die Umsetzung kann recherchiert werden, wie Punkte und Geraden im zweidimensionalen Raum in einem Programm dargestellt werden können. Es dürfen bei dieser Aufgabe auch Bibliotheken mit geometrischen Funktionen (Punkte, Geraden, Schnittpunkte, etc.) genutzt werden. Die Bibliotheken dürfen aber auf keinen Fall die gesamte Lösung der Aufgabe vornehmen (Zählen der Dreiecke).

## **Auto-Scrabble (Aufgabe 4)**

Die ersten beiden Teilaufgaben lassen sich von Hand lösen und geben einen Einstieg in die weiteren Teilaufgaben. Entsprechende Wörter für die folgenden Teilaufgaben lassen sich einfach selbst finden. Wichtig ist, das Vorgehen zu beschreiben und später umzusetzen, um eine mögliche Kennzeichenfolge zu finden.

Bei der Bearbeitung der Aufgabe ist es sinnvoll, die Liste der Kennzeichen vorliegen zu haben. Diese befindet sich in einer für den Ausdruck geeigneten Fassung im Anhang.

## **Bauernopfer (Aufgabe 5)**

Die Aufgabe Bauernopfer lässt sich am besten direkt an einem Schachbrett ausprobieren. Entweder zwei Personen oder zwei Mannschaften treten gegeneinander an. Auf diese Weise lassen sich die Teilaufgaben 1 und 2 lösen. Bei der Teilaufgabe 3 und 4 ist es nützlich, mit kleinen Änderungen an den Regeln anzufangen (K=7, l=2) und k schrittweise niedriger zu wählen. Dabei sollte für jedes gewählte k mit einem kleinen l begonnen werden.

> Bundeswettbewerb Informatik Alumni & Freunde e.V. · c/o Robert Czechowski · Mechenstraße 48 · 53129 Bonn WWW: <http://alumni.bwinf.de> · E-Mail: <vorstand@alumni.bwinf.de>

Ansprechpartner fur diesen Text: Johannes Pieper ¨ · E-Mail: <infounterricht@yahoo.de>

## **Einlesen von Dateien**

In diesem Abschnitt wird gezeigt, wie die Beispieldateien aus der Junioraufgabe 1 eingelesen werden können. Jede Beispieldatei enthält:

- in der ersten Zeile die Anzahl der Deko-Figuren,
- in der zweiten Zeile die Anzahl der aufzustellenden Bücher
- und in den folgenden Zeilen jeweils die Höhe eines Buches.

Die Code-Beispiele lesen nur die Daten aus der Datei aus und speichern nur die Daten, die für das gesamte Einlesen notwendig sind. Die Code-Beispiele lesen eine Datei ein und geben die Größe aller Bücher wieder aus. Deshalb können sie nicht ohne ein paar Ergänzungen für die konkrete Bearbeitung der Aufgabe genutzt werden und müssen noch etwas angepasst werden.

#### **Java**

Diese Methode wurde mit Java 8 erstellt.

```
1 public static void leseRegalDefinition(String dateiName) {
2 try (BufferedReader br = new BufferedReader(
3 new FileReader(dateiName))) {
4 // Lese Anzahl der Figuren ein
5 String figurenZeile = br.readLine();
6 int anzahlFiguren = Integer.parseInt(figurenZeile);
7 //Lese Anzahl der Bücher ein
8 String buecherZeile = br.readLine();
9 int anzahlBuecher = Integer.parseInt(buecherZeile);
10 //Lese alle Büchergrößen ein und gebe diese aus.
11 for (int i = 0; i < anzahlBuecher; i++) {
12 String buchZeile = br.readLine();
13 int buchHoehe = Integer.parseInt(buchZeile);
14 System.out.println(i + ". Buch: " + buchHoehe + "mm hoch.");
15 }
16 } catch (NumberFormatException | IOException e) {
17 //Fehler, wenn die Datei nicht gelesen werden kann.
18 System.out
19 .println("Fehler beim Einlesen der Datei " + dateiName);
20 e.printStackTrace();
21 }
22 }
```
#### **Python**

Dieser Python-Code wurde mit Python 3 erstellt.

```
1 fileName = 'buecherregal1.txt'
2 f = open(fileName, 'r')
3 figurenString = f.readline()
4 figurenAnzahl = int(figurenString)
5 buecherString = f.readline()
6 buecherAnzahl = int(buecherString)
7 for i in range(buecherAnzahl):
8 buchHoehe = int(f.readline())
9 print 'Buch ' + str(i) + ': ' + str(buchHoehe) + ' mm hoch'
```
## **Beispiele Aufgabe 1**

Für das erste Beispiel gibt es keine gültige Zimmerbelegung:

```
Alexa
+ Bettina
\equivBettina
+ Chiara
-
Chiara
+ Dajana
-
Dajana
+ Emma
\equivEmma
+ Fiona
-
Fiona
+
- Alexa
Das zweite Beispiel ist lösbar:
```

```
Alexa
+ Bettina Fiona
-
```
Bettina

```
+
```
- Chiara

## Chirara

```
+
```
- Dajana

## Dajana

- + Alexa
- Emma

#### Emma

- + Bettina
- Alexa

```
Fiona
+
- Dajana
Gisa
+ Hanna
-
Hanna
+ Gisa
```
-

Achtung: Diese beiden zusätzlichen Beispiele werden bei der Bewertung der Einsendungen nicht als eigene Beispiele anerkannt!

# **Druckbare Kennzeichenliste**

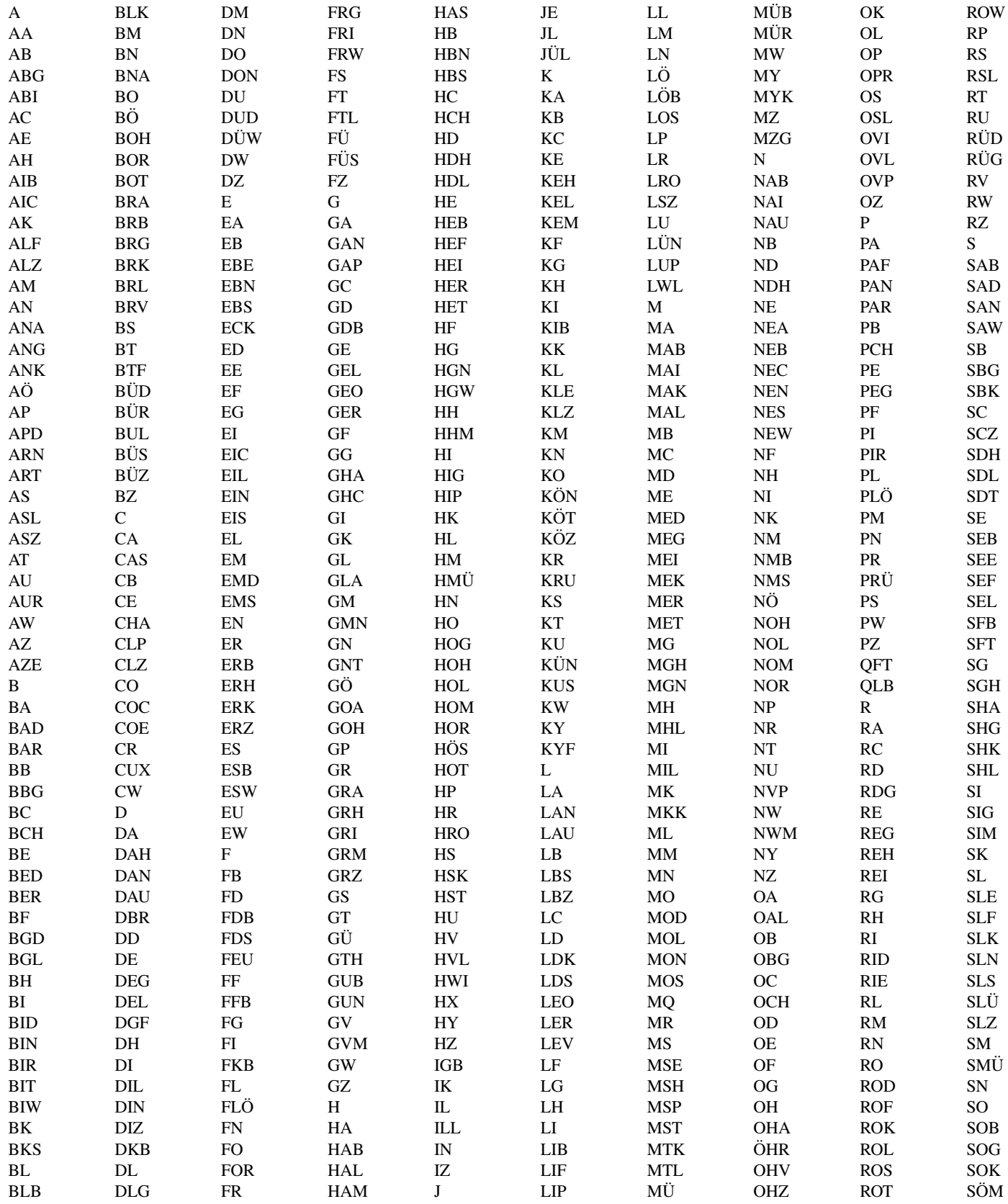

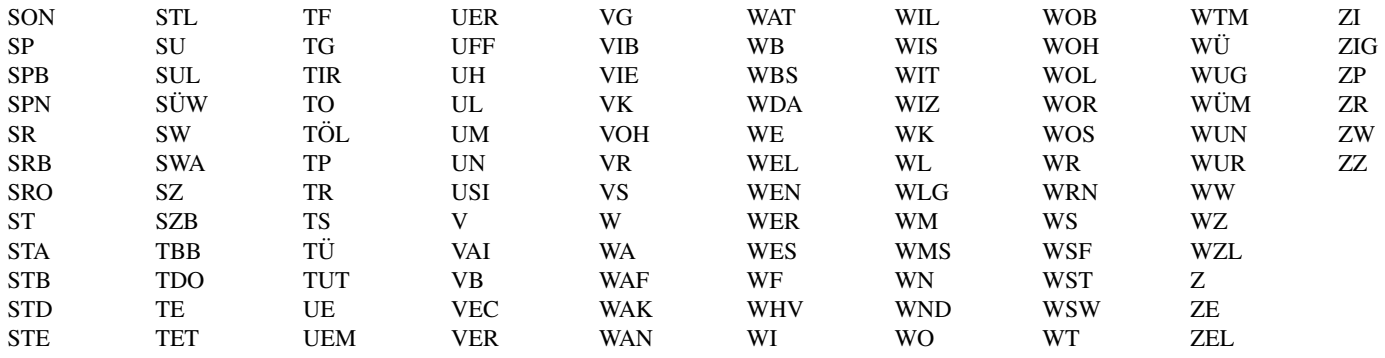